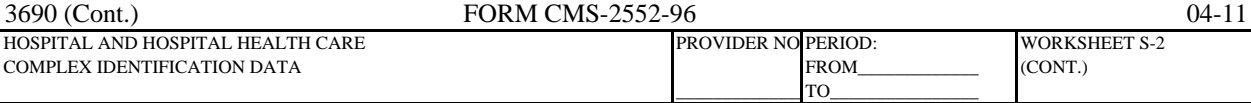

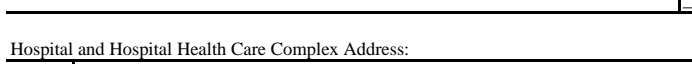

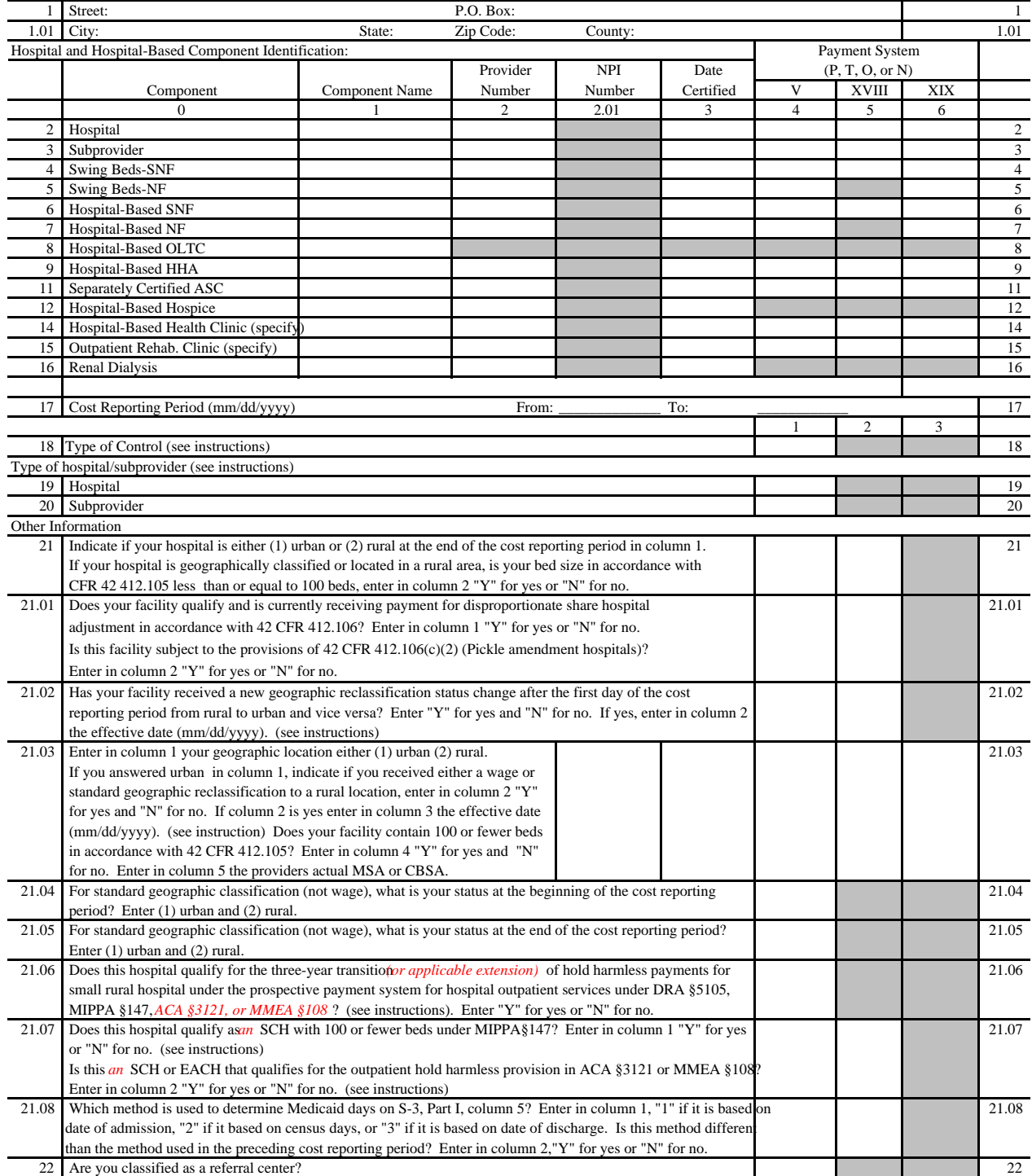

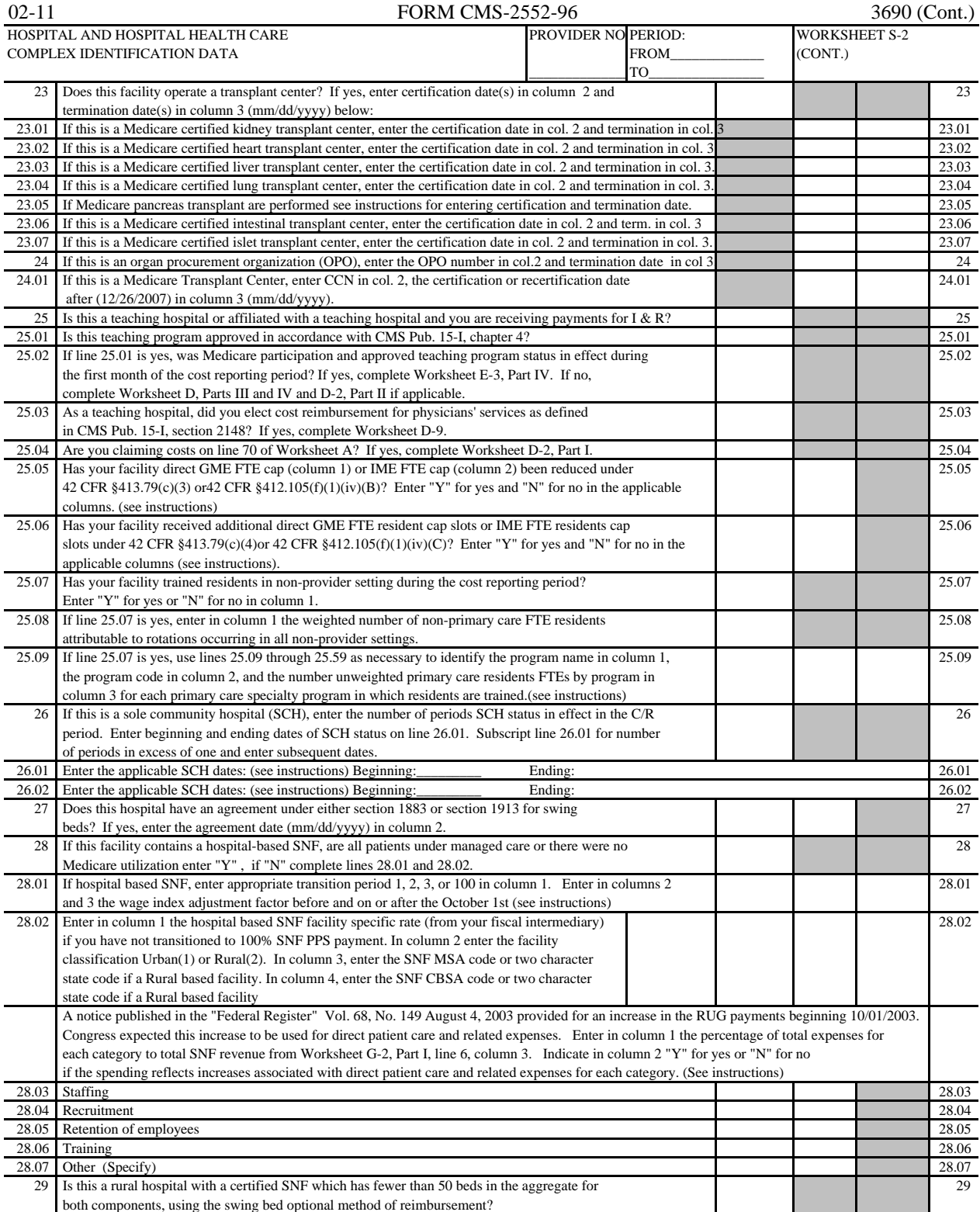

FORM CMS-2552-96 (02/2011) (INSTRUCTIONS FOR THIS WORKSHEET ARE PUBLISHED IN CMS PUB. 15-II, SECTION 3604)

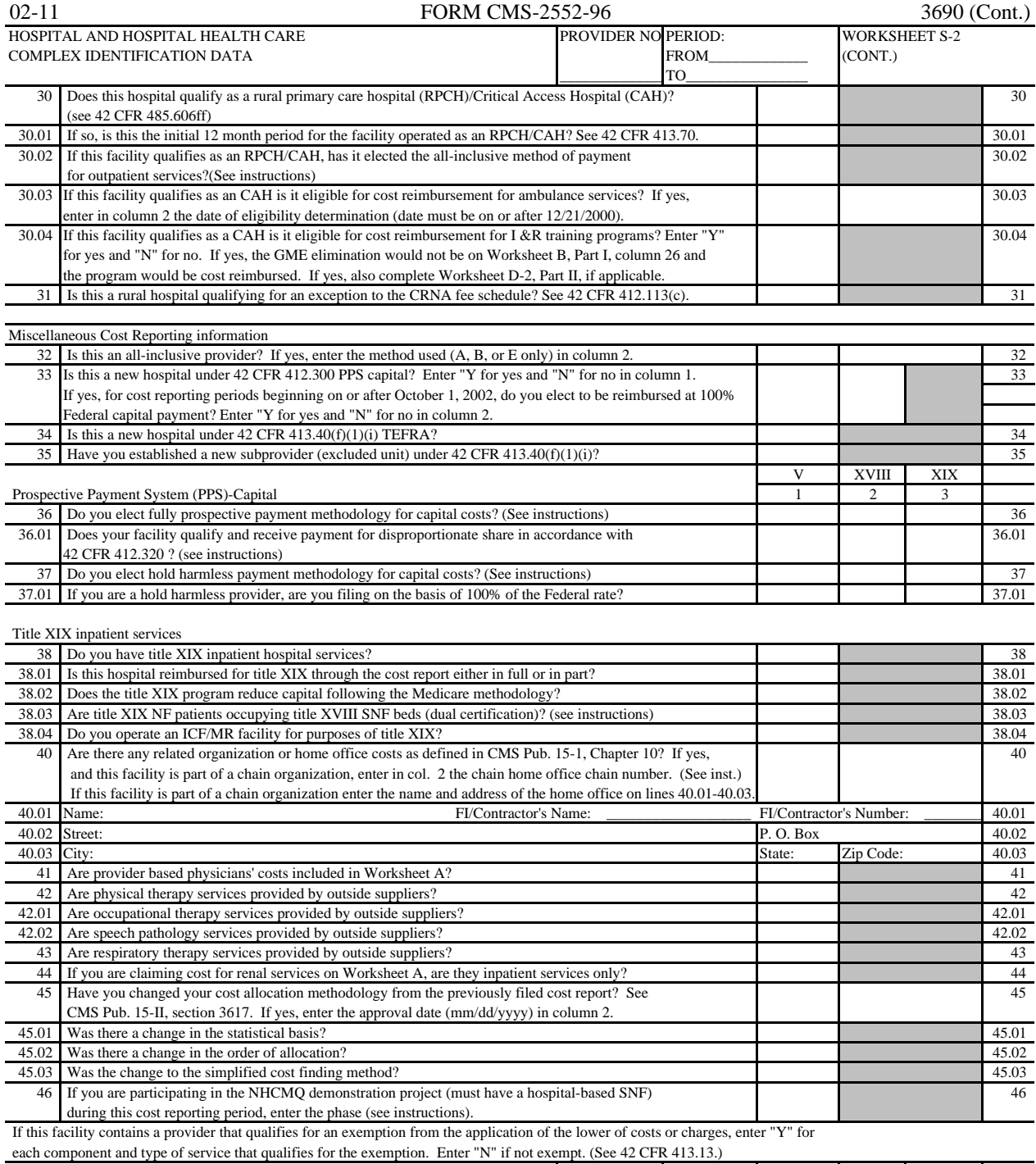

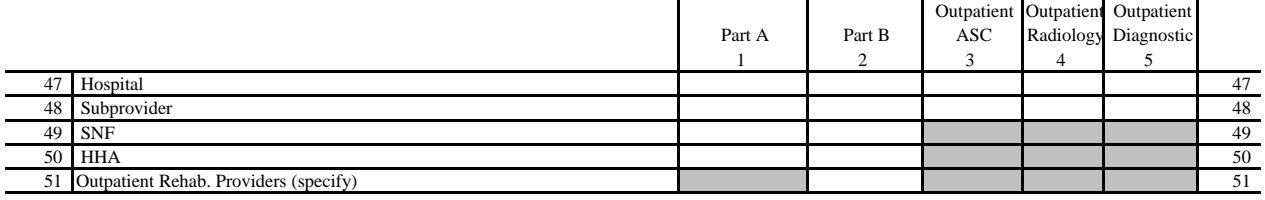

FORM CMS-2552-96 (02/2011) (INSTRUCTIONS FOR THIS WORKSHEET ARE PUBLISHED IN CMS PUB. 15-II, SECTION 3604)

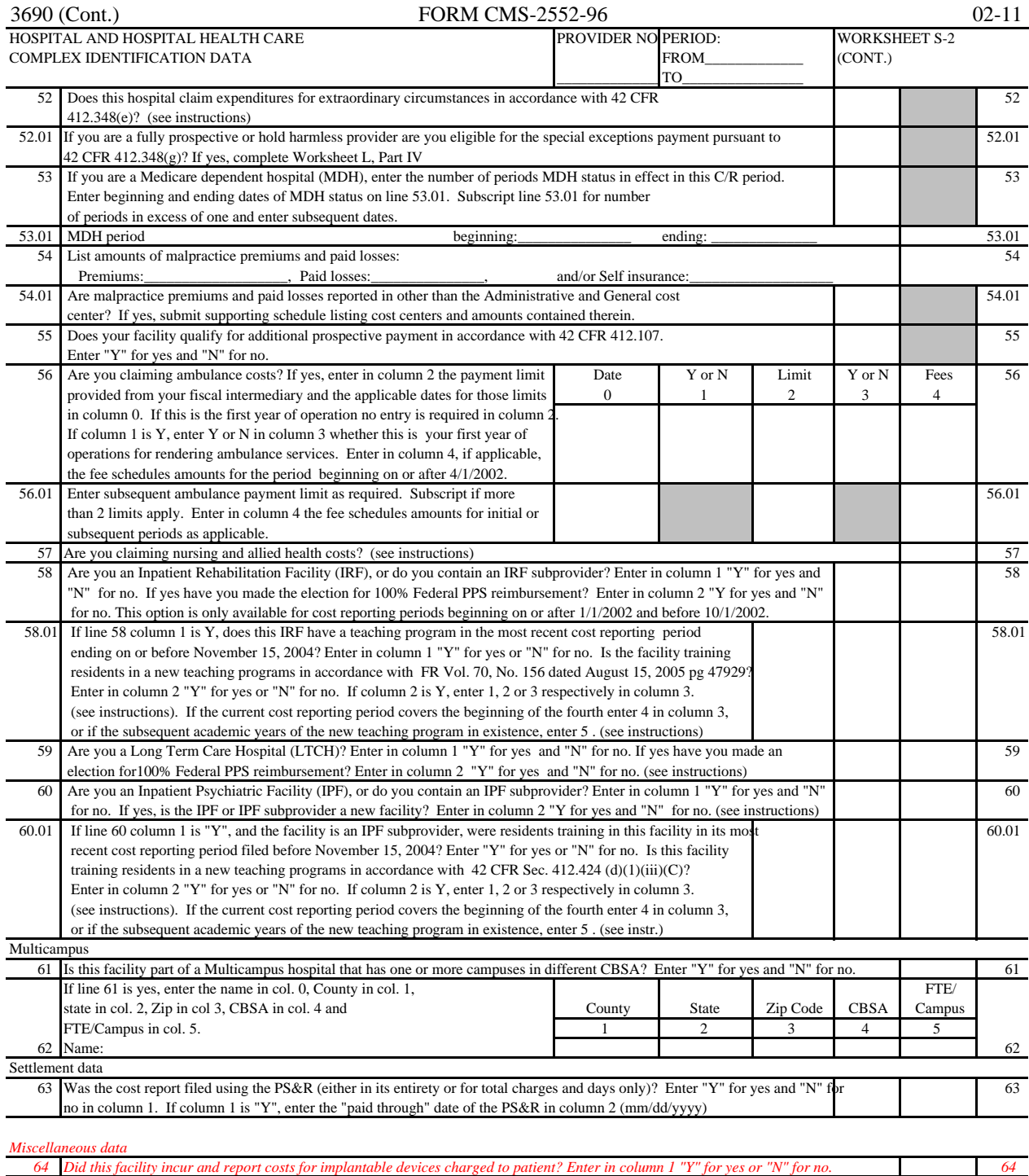